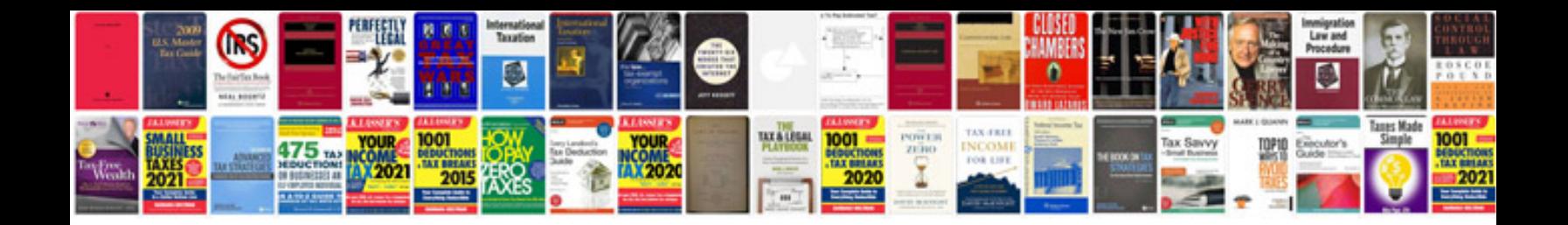

**Chevy hhr troubleshooting** 

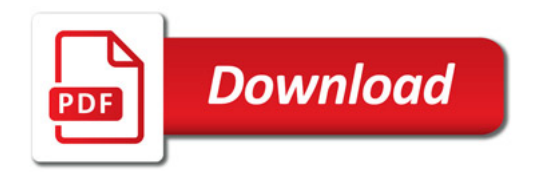

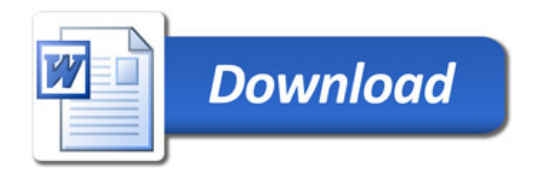